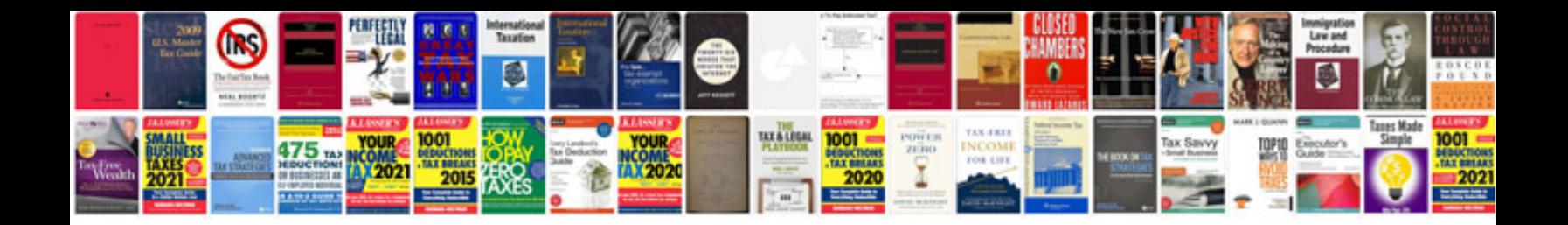

**Ps3 controller parts diagram**

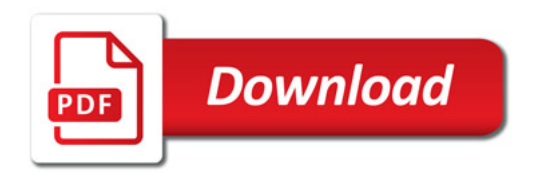

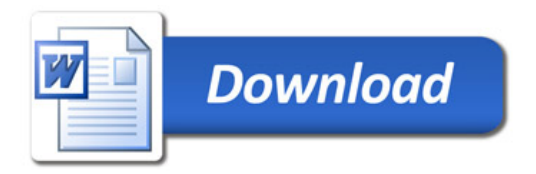